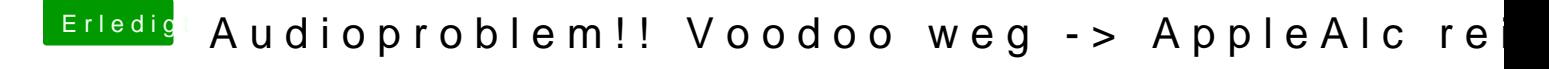

Beitrag von Sikonera vom 19. Februar 2018, 13:57

Hallo

habe ich alles durchsucht. Und auch alles gelöscht und trotzdem hatte ich den Einstellungen